# MUNI FΙ

# **Correlation and matplotlib.animation**

Katarína Švecová

1 PV115 April 2021

# **Correlation**

- ̶Dependence
- ̶Statistical relationship between two random variables
- ̶Linear correlation (Pearsons correlation coefficient)

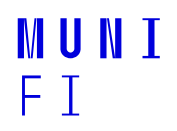

# **Variance, Covariance**

$$
\begin{aligned} \mathrm{Var}(X) &= \mathrm{E}\big[(X-\mu)^2\big].\\ \mathrm{cov}(X,Y) &= \mathrm{E}[(X-\mathrm{E}[X])\left(Y-\mathrm{E}[Y]\right)]\\ \mathrm{cov}(X,Y) &= \frac{1}{n}\sum_{i=1}^n(x_i-E(X))(y_i-E(Y)).\\ \mathrm{Var}(X) &= \mathrm{Cov}(X,X). \end{aligned}
$$

̶E is expected value (average)

 $-\mu$  too

 $-$  corr(X,Y)= cov(X,Y)/ √(var(X)\*var(Y)

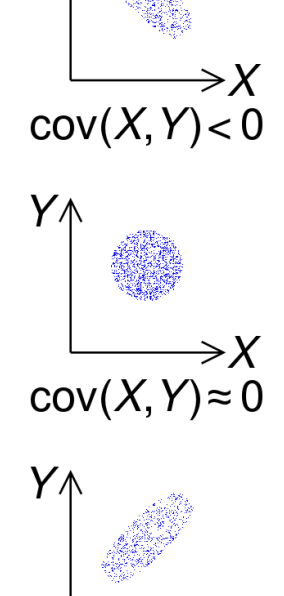

 $\Rightarrow$   $X$  $cov(X, Y) > 0$ 

> **MUNI** F T

3 PV115 April 2021

https://en.wikipedia.org/wiki/Covariance

## **Pearsons correlation coefficient**

- $-\sigma$ =  $\sqrt{var}$  (rozptyl=  $\sqrt{square}$ rdardnej odchýlky)
- Linear correlation of numerical variables

$$
corr(X,Y) = \frac{cov(X,Y)}{\sigma_X \sigma_Y} = \frac{\mathrm{E}[(X - \mu_X)(Y - \mu_Y)]}{\sigma_X \sigma_Y}
$$

**MUNT** F T

4 PV115 April 2021

https://en.wikipedia.org/wiki/Correlation and dependence

# **Pearsons correlation coefficient illustration**

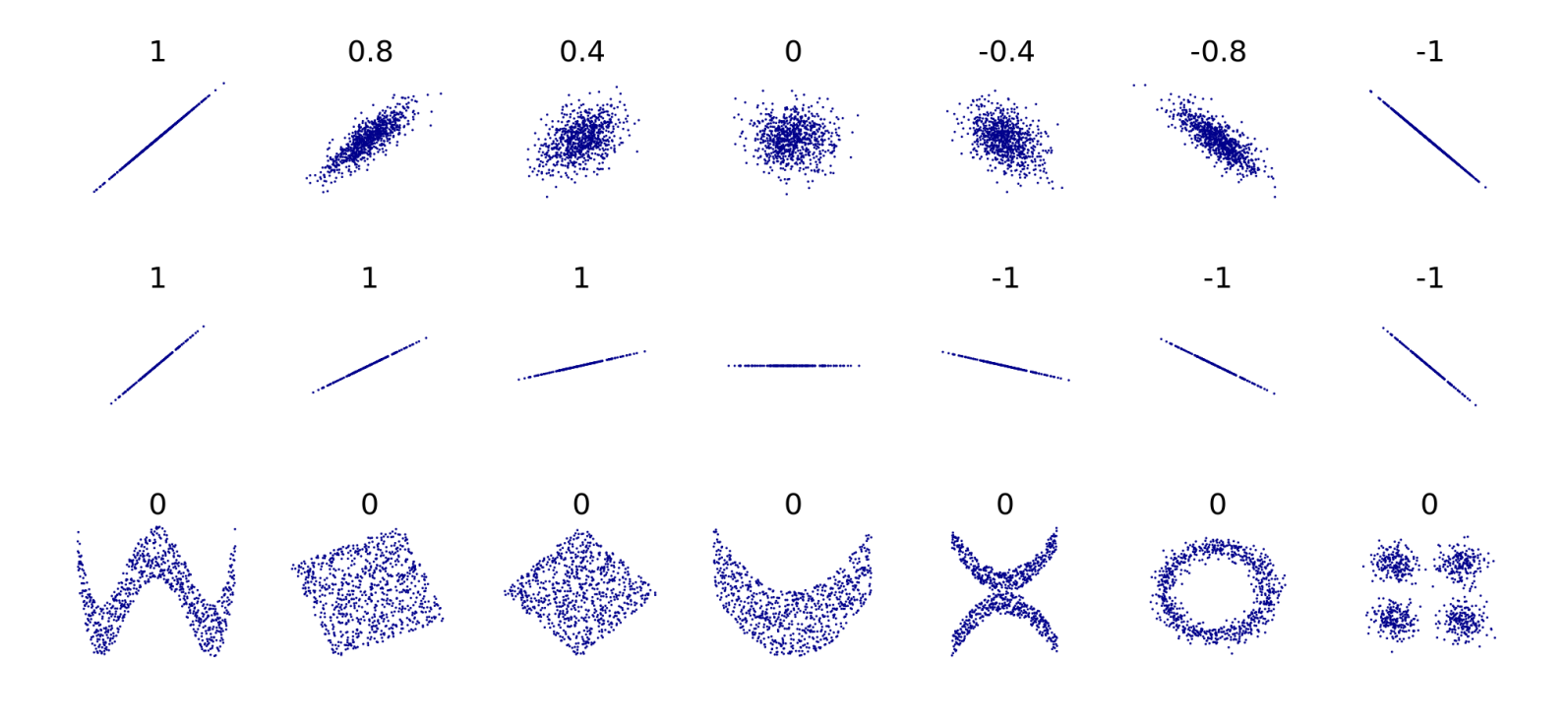

5 PV115 April 2021

https://en.wikipedia.org/wiki/Correlation\_and\_dependence#/media/ File:Correlation\_examples2.svg

#### MUNI FI.

# **Other correlation measures**

### ̶Spearman correlation coefficient

- ̶Pearson coefficient between rank variables
- ̶Asseses monotonic correlation

### ̶Kendall rank correlation coefficient

(number of concordant pairs) – (number of discordant pairs)  $\tau = \frac{v}{\tau}$ 

 $\binom{n}{2}$ 

̶Point biserial for one binary variable

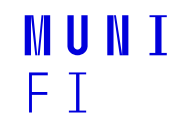

# **scipy.stats**

- Big library with a lot of statistical functions
- ̶For correlation:
	- $-$  scipy.stats.pearsonr(x, y)
	- ̶scipy.stats.spearmanr(x, y)
	- ̶scipy.stats.kendalltau(x, y)

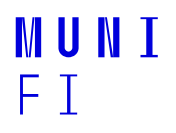

# **Matplotlib**

- ̶A python library for plots
- ̶Simple plot, subplots, images, heatmaps, histograms, 3d…
- ̶Animations
- ̶Examples:

https://matplotlib.org/stable/tutorials/introductory/sample\_plots.html

**MUNT** 

F T

# **Matplotlib**

#### ̶Simple example

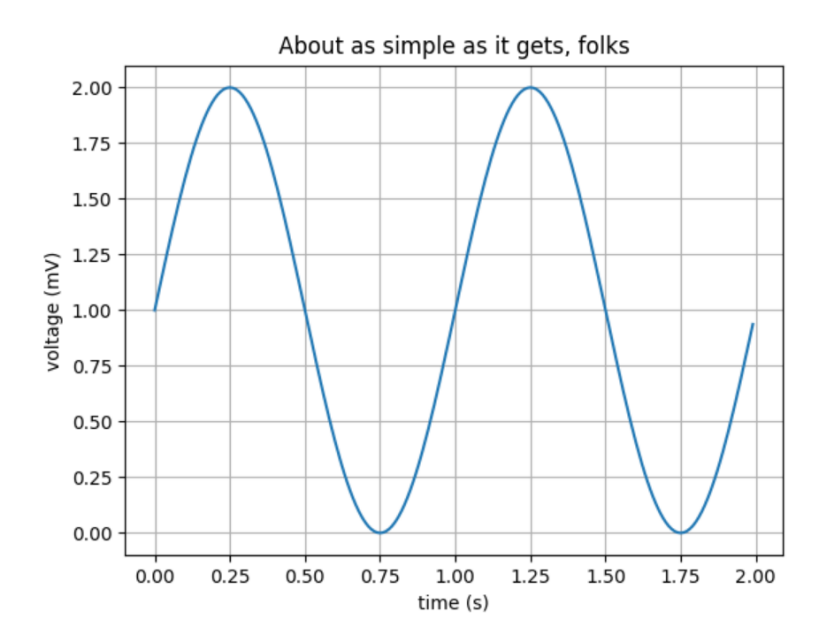

#### import matplotlib import matplotlib.pyplot as plt import numpy as np

```
# Data for plotting
t = np.arange(0.0, 2.0, 0.01)s = 1 + np \sin(2 * np \cdot pi * t)
```

```
fig, ax = plt.subplots()ax.plot(t, s)
```

```
ax.set(xlabel='time (s)', ylabel='voltage (mV)',title='About as simple as it gets, folks')
ax.grid()
```

```
fig.savefig("test.png")
plt.show()
```
**MUNI** F T

https://matplotlib.org/stable/gallery/lines\_bars\_and\_markers/simple\_plot.html

#### 9 PV115 April 2021

# **Matplotlib.animation**

- ̶Live animations
- ̶Example from

https://matplotlib.org/2.0.2/examples/animation/simple\_anim.html

10 PV115 April 2021

Open in pycharm

**MUNT** 

F T

# **Bar Chart Race**

- Built on matplotlib.animation
- ̶Works on 3-dimensional data
- ̶Example from https://pypi.org/project/bar-chart-race/

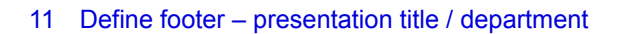

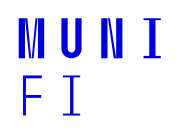